## Distributed-Memory Programming Models II

Stefan Lang

Interdisciplinary Center for Scientific Computing (IWR) University of Heidelberg INF 368, Room 532 D-69120 Heidelberg phone: 06221/54-8264 email: Stefan.Lang@iwr.uni-heidelberg.de

<span id="page-0-0"></span>WS 14/15

# Distributed-Memory Programming Models II

Communication by message passing

- MPI Standard
- Global communication for different topologies
	- Array (1D / 2D / 3D)
	- ► Hypercube
- **o** Local exchange

## MPI: Introduction

The *Message Passing Interface* (MPI) is a portable library of functions for message exchange between processes.

- MPI has been designed 1993/94 by an international gremium.
- Is available on nearly all platforms, including the free implementations OpenMPI, MPICH and LAM.
- **Characteristics:** 
	- $\blacktriangleright$  Library for binding with C-, C++- and FORTRAN programs (no language extension).
	- $\blacktriangleright$  Large choice of point-to-point communication functions.
	- $\blacktriangleright$  Global communication.
	- ► Data conversion for heterogeneous systems.
	- $\triangleright$  Creation of partial sets and topologies.
- MPI consists of over 125 functions, that are described on over 800 pages in the standard. Thus we can only discuss a small choice of its functionality.
- MPI-1 has no possibilities for dynamic process generation, this is possible in

MPI-2, furthermore in-/output.

MPI-3 is released since 09/2012 with minor extensions.

## MPI: Hello World

{

}

```
#include <stdlib.h>
#include <stdio.h>
#include "mpi.h"
int main (int argc, char *argv[])
    int my_rank, P;
    int dest, source;
    int tag=50;
    char message[100];
    MPI Status status;
   MPI_Init(&argc,&argv);
   MPI_Comm_size(MPI_COMM_WORLD,&P);
    MPI_Comm_rank(MPI_COMM_WORLD,&my_rank);
    if (my_rank!=0)
    {
        sprintf(message,"I am process %d\n",my_rank);
        dest = 0;MPI_Send(message,strlen(message)+1,MPI_CHAR,
                 dest,tag, MPI_COMM_WORLD);
    }
    else
    {
        puts("I am process 0\n");
        for (source=1; source<P; source++)
        {
            MPI_Recv(message,100,MPI_CHAR,source,tag,
                     MPI_COMM_WORLD,&status);
            puts(message);
        }
    }
    MPT_Finalize():
    return 0;
```
- SPMD style!
- Compilation and startup is done with

```
mpicc -o hello hello.c
mpirun -machinefile machines -np 8 hello
```
**O** machines **contains names of the** usable machines.

# MPI: Blocking Communication I

- MPI supports different variants of blocking and non-blocking communication, guards for the **receive**function, as well as data conversion during communikation between machines with distinct data formats.
- The fundamental blocking communication functions are defined by:

```
int MPI_Send(void *message, int count, MPI_Datatype dt,
             int dest, int tag, MPI Comm comm);
int MPI_Recv(void *message, int count, MPI_Datatype dt,
             int src, int tag, MPI_Comm comm,
             MPI_Status *status);
```
- A message in MPI consists of plain *data* and an envelope (meta information).
- Data are always an array of elementary data types. This enables MPI to handle data conversion.

# MPI: Blocking Communication II

- The envelope consits of:
	- **1** Number of sender,
	- Number of receiver,
	- Tag,
	- and a Communicator.
- Number of sender and receiver is called rank.
- Tag is also an Integer number and servers as identificatior for different messages between identical communication partners.
- A communicator is defined by a partial set of the processes and a communication context. Messages, that belong to different contexts,do not influence each otherr, resp. sender and receiver have to use the same communicator.
- $\bullet$  Meanwhile we only use the default communicator MPI\_COMM\_WORLD (all started processes).

# MPI: Blocking Communication III

- $\bullet$  MPI Send is fundamentally blocking, there are however diverse variants:
	- ◮ *buffered send* (B): If the receiver has still executed no corresponding **recv**function, the message is buffered on sender side. A "buffered send" is, while assuming enough buffer space, always immediately finished. In comparison to asynchronous communication can the send buffer message be reused immediately.
	- ► *synchronous send* (S): Finishing of synchronous send indicates, that the receiver executes a **recv**function and has started to read the data.
	- ◮ *ready send* (R): A ready send may only be executed, if the receiver has already executed the corresponding **recv**. Otherwise the call results in an error.
- **The according calls are designated** MPI\_Bsend, MPI\_Ssend and MPI Rsend.
- **The MPI\_Send instruction has either the semantics of MPI\_Bsend or** MPI\_Ssend, according to implementation specifics. MPI\_Send can therefore, but has not to block. In every case the send buffer message can be reused immediately after finishing.

# MPI: Blocking Communication IV

- $\bullet$  The instruction MPI Recv is in every case blocking.
- **•** The argument status contains source, tag, and error status of the receiving message.
- $\bullet$  For the arguments src and tag can the values MPI ANY SOURCE resp. MPI\_ANY\_TAG be inserted. Thus MPI\_Recv contains the functionality of **recv\_any**.
- A non-blocking guard function for the receiving of messages is available by means of

```
int MPI_Iprobe(int source, int tag, MPI_Comm comm,
               int *flag, MPI Status *status);
```
.

## MPI: Non-blocking and Global Communication I

**•** For non-blocking communication there are the functions

```
int MPI_ISend(void *buf, int count, MPI_Datatype dt,
              int dest, int tag, MPI_Comm comm,
              MPI_Request *req);
int MPI_IRecv(void *buf, int count, MPI_Datatype dt,
              int src, int tag, MPI_Comm comm,
              MPI_Request *req);
```
available.

- $\bullet$  Via the MPI Request objects it is possible to determine the state of the communication request (corresponds to **msgid**in our pseudo code).
- Herefore exists (beneath other) the functions

int MPI\_Test(MPI\_Request \*req, int \*flag, MPI\_Status • The flag is set to true ( $\neq$  0), if the communication denoted by req has been finished. In this case status contains information about sender, receiver and error status.

It needs to be considered, that the MPI Request object get invalid as soon as MPI Test returns with  $flag = true$ . It may then not be used again.

## MPI: Non-blocking and Global Communication II

For global communication are available (beneath other):

int MPI Barrier(MPI Comm comm);

blocks all processes of a communicator until all are there.

 $\bullet$ int MPI Bcast(void \*buf, int count, MPI Datatype dt, int root, MPI Comm comm);

distributes the message in process  $_{\text{root}}$  to all other processes of the communicator.

For the collection of data are different operations present. We describe only one of these:

```
int MPI_Reduce(void *sbuf, void *rbuf, int count, MPI_Datatype
               MPI_Op op, int root, MPI_Comm comm);
```
combines the data in the input buffer sbuf of all processes by the associative operation  $op$ . The final result is available in the receive buffer rbuf of the process root. Examples for op are MPI\_SUM, MPI\_MAX.

# All-to-all: 1D Array, Principle

Start: M M  $\overline{M}$ M 0 1 2 3 M M M M M M M M M M M M 1. Step: M M M M M M M M M  $M$  M M M M M M M M M M M M M M  $M \sim M$ M M

We skip the ring topology and consider the 1D array at once: Each process sends into both directi-

We use synchronous communication. Decide who sends/receives by black-white coloring:

ons.

2. Step:

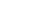

3. Step:

Each wants to send data to all (Variante: Accumulate with associative operator):

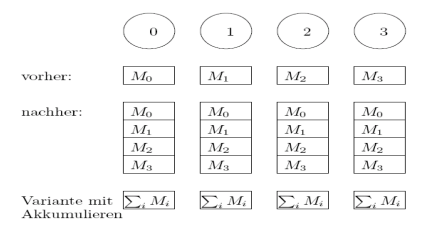

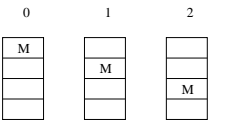

# All-to-all: 1D Array, Code I

```
Program (All-to-all in 1D array)
parallel all-to-all-1D-feld
{
      const int P;
      process \Pi[int p \in \{0, \ldots, P-1\}]
      {
            void all_to_all_broadcast(msg m[P])
             {
                   int i,
                          from left= p - 1, from right= p + 1,
                                                                                    // I receive that
                          to_left= p, to_right= p; // I send that = 1; i \lt P : i + + i // P - 1 steps
                   for (i = 1:i < P:i++){
                         if ((p\%2) == 1) // black/white coloring
                          {
                                if (\text{from\_left} \geq 0) recv(\Pi_{p-1}, \text{m}[\text{from\_left}]);
                                if (to_right \geq 0) send(\Pi_{p+1}, m[to_right]);
                                if (\text{from\_right} < P) recv(\Pi_{p+1}, \text{m}[\text{from\_right}]);
                                if (to left \lt P) send(\Pi_{p-1}, m[to_left]);
                          }
else
                          {
                                if (to right > 0) <b>send(\Pi_{p+1}, m[to right]);
                                if (\text{from\_left} \geq 0) recv(\Pi_{p-1}, \text{m}[\text{from\_left}]);
                                if (to_left < P) send(Πp−1,m[to_left]);
                                if (\text{from\_right} < P) recv(\Pi_{p+1}, \text{m}[\text{from\_right}]);
                          }
```
. . .

#### All-to-all: 1D Array, Code II

```
Program (All-to-all in 1D array cont.)
parallel all-to-all-1D-feld cont.
{
                       . . .
                       from_left−−; to_right−−;
                       from_right++; to_left++;
                 }
           }
           . . .
           m[p] = That is from p!";
           all_to_all_broadcast(m);
           . . .
      }
}
```
## All-to-all: 1D Array, Runtime

• For the runtime analysis consider P unequal,  $P = 2k + 1$ :

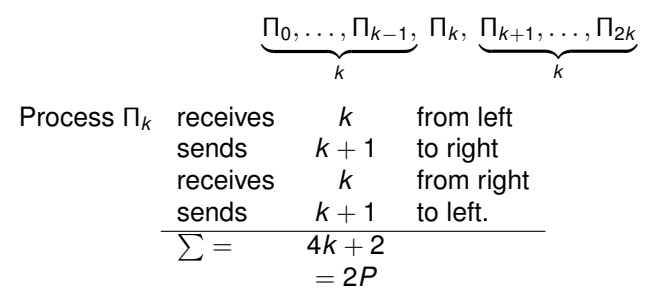

After that Π*<sup>k</sup>* has all messages. Now the message from 0 has to be send to 2*k* and vice versa. This needs again additonal

$$
\begin{array}{l}\n(\mathcal{K} - 1) \cdot \mathcal{L} + 1 = 2k - 1 = P - 2 \\
\text{Entfernung} \qquad \text{senden u.} \qquad \text{der Letzte} \\
\text{empfangent nur}\n\end{array}
$$

so we have in total

$$
T_{all-to-all-array-1d} = (t_s + t_h + t_w \cdot n)(3P - 2)
$$

## All-to-all: Hypercube

The following algorithm for the hypercube is known as *dimension exchange* and is again derived recursively.

Start with  $d = 1$ 

With four processes exchange processes 00 and 01 resp. 10 and 11 first their data, then exchange 00 and 10 resp. 01 and 11 each two informations

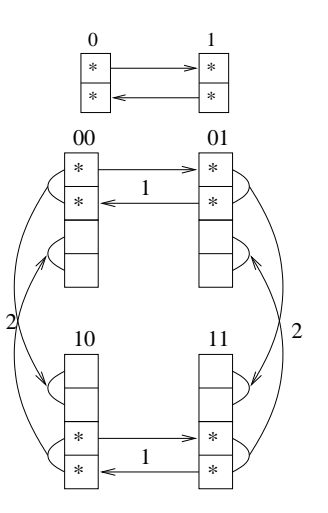

#### All-to-all: Hypercube

```
\bullet void all to all broadcast(msg m[P]) {
        int i, mask = 2^d - 1, q;
        for (i = 0; i < d; i + 1)q = p \oplus 2^i;
             if (p < q) { // who first?
                   send(Πq ,m[p&mask],. . . ,m[p&mask + 2
i − 1]);
                   recv(Πq ,m[q&mask],. . . ,m[q&mask + 2
i − 1]);
              }
else {
                   recv(Πq ,m[q&mask],. . . ,m[q&mask + 2
i − 1]);
                   send(Πq ,m[p&mask],. . . ,m[p&mask + 2
i − 1]);
              }
              mask = mask \oplus 2^i;}
   }
```
**•** Runtime analysis:

$$
T_{all-to-all-bc-hc} = \sum_{\substack{\text{send u.} \\ \text{receive} \\ \text{receive}}} \sum_{i=0}^{|\mathsf{d}\,P_{-1}|} t_{s} + t_{h} + t_{w} \cdot n \cdot 2^{i} = 2 \, \mathsf{Id} \, P(t_{s} + t_{h}) + 2t_{w} n (P - 1).
$$

For large messages the HC has no advantage: Each hat to receive *n* words from each, egal what the topology looks like.

# One-to-all with indiv. messages: Hypercube, Principle

**•** Process 0 sends to each a message, but to each a different one!

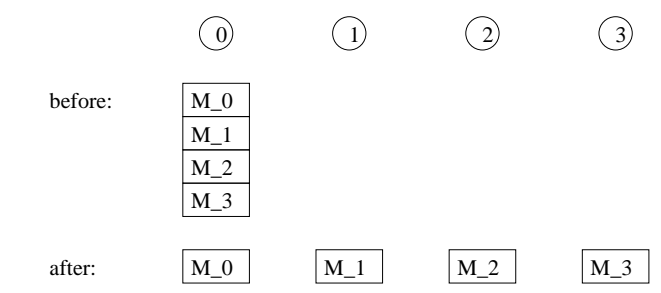

- Example is the in/output to a *single* file.
- For variaton purposes we consider the output, this means all-to-one with 0 indidvidual messages.
- We use the well-known hypercube structure:

root: 
$$
\begin{array}{c|c}\n\hline\n000 - 010 & 100 - 110 \\
\hline\n001 & 011 & 101 & 111\n\end{array}
$$

# One-to-all with indiv. messages: Hypercube, Code I

```
Program (Collection of individual messages on the hypercube)
parallel all-to-one-personalized
      const int d, P = 2^d;
     process Π[int p ∈ {0, . . . , P − 1}]{
          void all_to_one_pers(msg m) {
                int mask, i, q, root;
                // determine p's root: How many bits from end are zero?
                mask = 2^d - 1;for (i = 0; i < d; i + 1){
                      mask = mask \oplus 2^{i};
                     if (p\&mask \neq p) break:
                } // p = p_{d-1} \ldots p_{i+1}\checkmarkzuletzt 0 gesetzt in i−1,...,0
                                           mask
                                                     0 \ldots 0if (i < d) root = p \oplus 2^d; // my root direction
                // own data
                if (p == 0) self-processing(m);
                else send(root,m); // pass up
```
. . .

*{*

*}*

## One-to-all with indiv. messages: Hypercube, Code II

Program (*Collection* of individual messages on the hypercube cont.) **parallel** *all-to-one-personalized cont.*

$$
\therefore
$$
\n
$$
\text{hprocess sub-trees:}
$$
\n
$$
\text{mask} = 2^d - 1;
$$
\n
$$
\text{for } (i = 0; i < d; i++) \{ \text{mask} = \text{mask} \oplus 2^i; q = p \oplus 2^i; \text{if } (p\& \text{mask} == p)
$$
\n
$$
\text{if } (p\& \text{mask} == p)
$$
\n
$$
\text{if } (p \perp \text{mask} == p)
$$
\n
$$
\text{if } (p = 0, k < 2^i; k++) \{ \text{if } (p == 0) \text{ process}(m); \text{if } (p == 0) \text{ process}(m); \text{if } (p == 0) \text
$$

*} } }*

*{*

#### One-to-all with indiv. messages: Runtime, Variants

For the *runtime* one has for large (*n*) messages

$$
T_{all-to-one-pers} \geq t_w n(P-1)
$$

because of the pipelining.

Some variants are worse considering:

- *Individual length of messages:* Here sends one before sending the message itselt only the length information (this is practically necessary  $\rightarrow$ MPI).
- *arbitrary message length* (but only finite intermediate buffer!): subdivide message in pakets of fixed length.
- *sorted output:* Each message *M<sup>i</sup>* (of process *i*) is associated a sorting key *k<sup>i</sup>* . The messages should be processes by process 0 in increasing sequencen of keys, *without* intermediate buffering of all messages.

## One-to-all with indiv. messages: Runtime, Variants

With *sorted output* one is guided by the following idea:

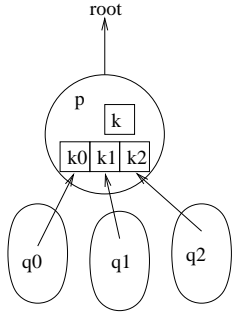

 $p$  has three "servants",  $q_0, q_1, q_2$ , that represent complete subtrees.

<span id="page-20-0"></span>Each *q<sup>i</sup>* sends its next smallest key to *p*, that searches the smallest key and then itself passes this key with its already transmitted data further.